# **Las tecnologías de la información**  geográfica en la planificación urbana **y la ordenación del territorio: viejos retos, nuevas direcciones**

# J. GUTIÉRREZ PUEBLA

#### Catedrático de Geografía Humana. Universidad Complutense de Madrid

RESUMEN: El presenta artículo indaga sobre los cambios recientes en el acceso a la información geográfica y en el uso de sus tecnologías, fundamentalmente desde la perspectiva de los estudios urbanos y la ordenación del territorio. Analiza las mejoras en el acceso a la información geográfica a través de Internet (geovisores e infraestructuras de datos espaciales) y su importancia desde el punto de vista de la planificación (democratización en el acceso a la información y nuevas posibilidades de participación pública). Ofrece, así mismo, algunos ejemplos sobre las posibilidades de las Tecnologías de la Información Geográfica en la planificación urbana y la ordenación territorial, centrando la atención en la implementación de metodologías multicriterio y su aplicación en modelos de aptitud e impacto, el análisis de la accesibilidad a los equipamientos y servicios y, por último, el seguimiento y simulación de los procesos urbanos espacio-temporales.

DESCRIPTORES: Tecnologías de la información geográfica. Información geográfica en Internet. Análisis multicriterio. Análisis de accesibilidad a los servicios. Simulación de procesos espaciotemporales.

#### **1. Introducción**

En los últimos años se ha producido un crecimiento espectacular de la producción y el uso de la información geográfica. Más allá de la tradicional utilización de esta información por parte de los especialistas, muchos ciudadanos se han convertido también en usuarios, debido entre otras razones a la popularización de los navegadores para automóviles o de herramientas web como Google Earth o Google Maps. Se puede

consultar información de cualquier parte del planeta en 2D o 3D para planificar viajes, obtener rutas óptimas, buscar hoteles o direcciones postales. La información geográfica es más accesible que nunca y se puede acceder a ella con interfaces amigables.

Por otra parte, empresas e instituciones hacen un uso cada vez más intensivo de la información geográfica. En algunos casos se trata de aplicaciones sencillas, orientadas básicamente a realizar consultas por parte de

Recibido: 07.09.2010; Revisado: 29.09.2010 e-mail: javiergutierrez@ghis.ucm.es

El autor agradece a los evaluadores anónimos sus comentarios para la mejora del presente trabajo.

usuarios ocasionales; en otros esta utilización está orientada a realizar tareas de análisis complejas, llevadas a cabo por especialistas en Sistemas de Información Geográfica (SIG).

Para llegar a esta situación de uso cada vez más generalizado y diverso de la información geográfica se ha producido la confluencia de un conjunto de hechos:

- **•** La potencia de los ordenadores se multiplica de forma exponencial a la vez que su precio es cada vez más bajo. De hecho la mayor parte de los usuarios utilizan ordenadores con capacidades excesivas para el uso real que hacen de ellos.
- **•** Internet se ha convertido en una herramienta de uso habitual que constantemente ofrece posibilidades nuevas para el acceso y el análisis de la información geográfica (CRA-GLIA & *al*., 2008). Los visores de información geográfica y las infraestructuras de datos espaciales permiten una democratización y popularización del uso de la información geográfica inimaginable hace sólo unas décadas.
- **•** Han aparecido nuevos sensores remotos (GOWARD, 2007) a la vez que se ha generalizado el uso del GPS y los teléfonos móviles, creando una densa red de sensores móviles en tierra (GOODCHILD, 2007; NIJKAMP, 2009).
- **•** El software comercial para el manejo de la información geográfica ha evolucionado hacia una mayor diversificación para adaptarse a las necesidades de los distintos tipos de clientes, desde el usuario ocasional hasta el especialista que requiere funcionalidades analíticas de complejidad creciente.
- **•** El software SIG libre de código abierto, con funcionalidades crecientes, como GRASS o gvSIG, ha permitido que numerosos usuarios se adentren en la tecnología sin tener que pagar por ello (STENINIGER & BOCHER, en prensa).
- Y, en fin, la producción de información geográfica ha crecido a un ritmo antes insospechado, no sólo con las aportaciones de instituciones y empresas, sino también con las de voluntarios.

Las Tecnologías de la Información Geográfica (TIG) permiten realizar operaciones de captura, edición, visualización, consulta, análisis y presentación de la información geográfica. Hoy resultan imprescindibles en el urbanismo y la ordenación del territorio, no sólo en lo que se refiere a tareas de visualización y consulta, sino también de análisis y de elaboración y

discusión de propuestas. Ayuntamientos, comunidades autónomas y administración central ponen cada vez más información a disposición del ciudadano a través de sus páginas web y sus infraestructuras de datos espaciales (IDE). Pero además las TIG se utilizan o se pueden utilizar para multitud de tareas: propuestas para la clasificación y calificación del suelo en la revisión de los planes de urbanismo, trazado de infraestructuras, evaluación de impacto ambiental de planes de urbanismo y de proyectos de infraestructuras, localización óptima de equipamientos y servicios, análisis de externalidades de instalaciones y equipamientos, establecimiento de rutas óptimas para los servicios municipales (por ejemplo, recogida de basuras), planificación y gestión de los servicios de emergencias (como bomberos o ambulancias), análisis de riesgos naturales y antrópicos, etc.

El presente artículo, que abre este número monográfico sobre tecnologías de la información geográfica, tiene forzosamente un carácter general. Su objetivo es analizar los cambios recientes en el acceso a la información geográfica y en el uso de sus tecnologías, fundamentalmente desde la perspectiva de los estudios urbanos y la ordenación del territorio. Tras esta breve introducción, el apartado 2 está dedicado a las mejoras en el acceso a la información geográfica a través de Internet (geovisores e infraestructuras de datos espaciales) y su importancia desde el punto de vista de la planificación (democratización en el acceso a la información y nuevas posibilidades de participación pública). El apartado 3 ofrece algunos ejemplos sobre las posibilidades del análisis espacial y los Sistemas de Información Geográfica en la planificación urbana y la ordenación territorial, centrando la atención en la aplicación de metodologías multicriterio, la accesibilidad a los equipamientos y servicios y, por último, los procesos espacio-temporales y su simulación. Finalmente, en el apartado 4 se presentan unas breves consideraciones finales. Los contenidos de este artículo se complementan o desarrollan con más amplitud en los demás trabajos de este número monográfico, dedicados a las infraestructuras de datos espaciales de la administración pública española, la geovisualización, los avances recientes en teledetección, la localización óptima de instalaciones y equipamientos, la simulación del crecimiento urbano, la detección de clústeres de actividad económica, la evaluación ambiental en la planificación del transporte y el análisis y prevención de riesgos naturales.

#### 2. Visores de información geográfica, **infraestructuras de datos espaciales, democratización y gobernanza**

Posiblemente el desarrollo más palpable desde el punto de vista social en los últimos años es el de los visores de información geográfica (*geobrowsers*). La industria de los geovisores se dirige a un público muy amplio y permite la visualización de una enorme cantidad de información geográfica y la realización de algunas tareas elementales de medición o análisis. Este sector ha sido desarrollado básicamente por la empresa privada, aunque en los últimos años se han añadido también iniciativas de voluntarios al estilo de la Wikipedia (GOODCHILD, 2007).

Sin duda el producto más exitoso han sido *Google Earth y Google Maps*, de cobertura global, con cartografía de calles y carreteras, imágenes de satélite, vistas en 3D, vuelos virtuales, tráfico de las carreteras en tiempo real (en algunos países como Francia, Reino Unido o Estados Unidos), búsqueda de localizaciones de empresas y cálculos de rutas óptimas. Por su parte, *Street View* ofrece imágenes a pie de calle, que complementan la visión vertical del territorio ofrecida por *Google Maps*. Aunque en principio fueron diseñados para que el público general pudiera acceder a la información geográfica, también los científicos y técnicos —con frecuencia renuentes a utilizar software SIG— han encontrado en *Google Maps y Google Earth* una herramienta útil para una gama tan amplia de tareas como rastrear la disminución del tamaño de los casquetes polares, situar escenarios de crímenes, o monitorear volcanes. Poco tiempo después de que el huracán Katrina golpeara tierra fi rme en EEUU, *Google Earth* añadió 8.000 fotografías aéreas postdesastre de las áreas inundadas, ayudando a los encargados de gestionar el desastre a localizar carreteras que todavía podían utilizarse y otros datos esenciales para proveer la asistencia necesaria (METTERNICH, 2006). Empresas e instituciones utilizan esta plataforma para la visualización de sus datos. Es el caso, por ejemplo, de la Dirección General del Catastro, que ha desarrollado una herramienta para poder visualizar y consultar toda la cartografía catastral española sobre *Google Earth* (http://www.catastro.meh.es/servicios/wms/ wms.htm# Buscar parcelas en Google Earth). El éxito de *Google Earth* ha llevado a otras compañías a adentrarse en este mercado con productos alternativos, como es el

caso de *Bing Maps* (http://www.bing.com/ maps), de Microsoft, con especial énfasis en la cartografía 3D en áreas urbanas.

Por otro lado, en los últimos tiempos hemos asistido a un rápido proceso de difusión de las infraestructuras de datos espaciales (IDE), protagonizado por las administraciones públicas. Las IDE más recientes ponen especial énfasis en los datos y procesos distribuidos, y en la interoperabilidad de servicios para descubrir, visualizar, acceder e integrar información espacial (CRAGLIA & *al*., 2008). En Europa el paso más importante que se ha dado en este campo ha sido la adopción de la iniciativa INSPIRE para el establecimiento de unos estándares para una infraestructura distribuida de información geográfica.

Dentro de nuestro país el Consejo Superior Geográfico está liderando la creación de la Infraestructura de Datos Espacial de España (IDEE) (http://www.idee.es). Desde el portal de la IDEE se puede acceder a distintas iniciativas de ámbito nacional, regional y local, entre las que se puede destacar CARTOCIUDAD (http://www.cartociudad.es/visor/), de alcance nacional, que integra información del callejero, secciones censales, códigos postales y catastro, con interesantes funcionalidades de geocodificación, cálculo de rutas, trazado de polígonos por proximidad (en línea recta o a través de la red viaria) y selecciones por localización. De particular interés en el campo del urbanismo es el SIU (Sistema de Información Urbanístico), del Ministerio de Vivienda, integrado en la IDEE (http://siu.vivienda.es). En cuanto a las IDE de las comunidades autónomas, ofrecen servicios WMS (*Web Map Service*) para observar, comparar, buscar y realizar algunas operaciones de análisis, así como descargar información. Esta última funcionalidad ofrece posibilidades muy variables según comunidades autónomas y en algunas de ellas, como la de La Rioja, se puede descargar una gran cantidad de información en formato SIG (como el difundido formato *shape*, de ESRI). Esta es una cuestión clave para aquellos usuarios avanzados que no se conforman con visualizar la información y hacer consultas simples, sino que quieren realizar tareas de análisis orientadas hacia la resolución de problemas territoriales.

La disponibilidad de volúmenes ingentes de información geográfica a través de Internet, de forma rápida y sencilla, ha resultado decisiva para la popularización del uso de este tipo de información. Sin embargo la mayor parte de la información a la que se accede libremente en

realidad tiene restricciones legales o técnicas para su utilización de forma creativa y productiva. De ahí que hayan surgido iniciativas por parte de los usuarios para crear información libre y sin restricciones de uso, con la que poder desarrollar nuevos productos. *Open Street Map* (http://wiki.openstreetmap.org) crea y ofrece información libre de callejeros digitales producida por miles de voluntarios de todo el mundo (FIG. 1). Esta cartografía puede ser editada por el usuario y se le puede incorporar trazados obtenidos con dispositivos GPS. Otra iniciativa de interés es *Open Route Service* (http://www.openrouteservice.org), de cobertura europea, que permite geocodificar direcciones, calcular rutas óptimas y obtener el área accesible en un cierto límite de distancia o tiempo (FIG. 2). Otro servicio interesante es *Wikimapia* (www.wikimapia.org), donde voluntarios incluyen la descripción geográfica de millones de lugares de todo el globo. La comunidad de usuarios deja así de ser un mero sujeto receptor de información geográfica para convertirse también en productor de información y creador de servicios.

En el campo de la planificación urbana y territorial, la democratización en el acceso y uso de la información geográfica facilita los procesos de participación pública y se afianza como una herramienta para la gobernanza. Ésta implica que las instituciones, los actores públicos y privados, participan y cooperan en la formulación y la aplicación de políticas públicas. Participar y cooperar sólo es posible compartiendo la información: de hecho el primer escollo a salvar para garantizar la participación de los ciudadanos en la planificación es precisamente el del acceso a la información. Mejorar el acceso a una mayor cantidad y calidad de información geográfica es reforzar el papel de las comunidades locales (TALEN, 1999). Los ciudadanos deben tener garantizado no sólo el acceso a la información, sino también que su manejo y análisis sea fácil, al alcance del público general. De hecho se ha criticado con frecuencia que los Sistemas de Información Geográfica, por su precio y su difícil manejo, son una tecnología elitista que, en vez de favorecer la participación, refuerza las estructuras de poder existentes (DUNN, 2007).

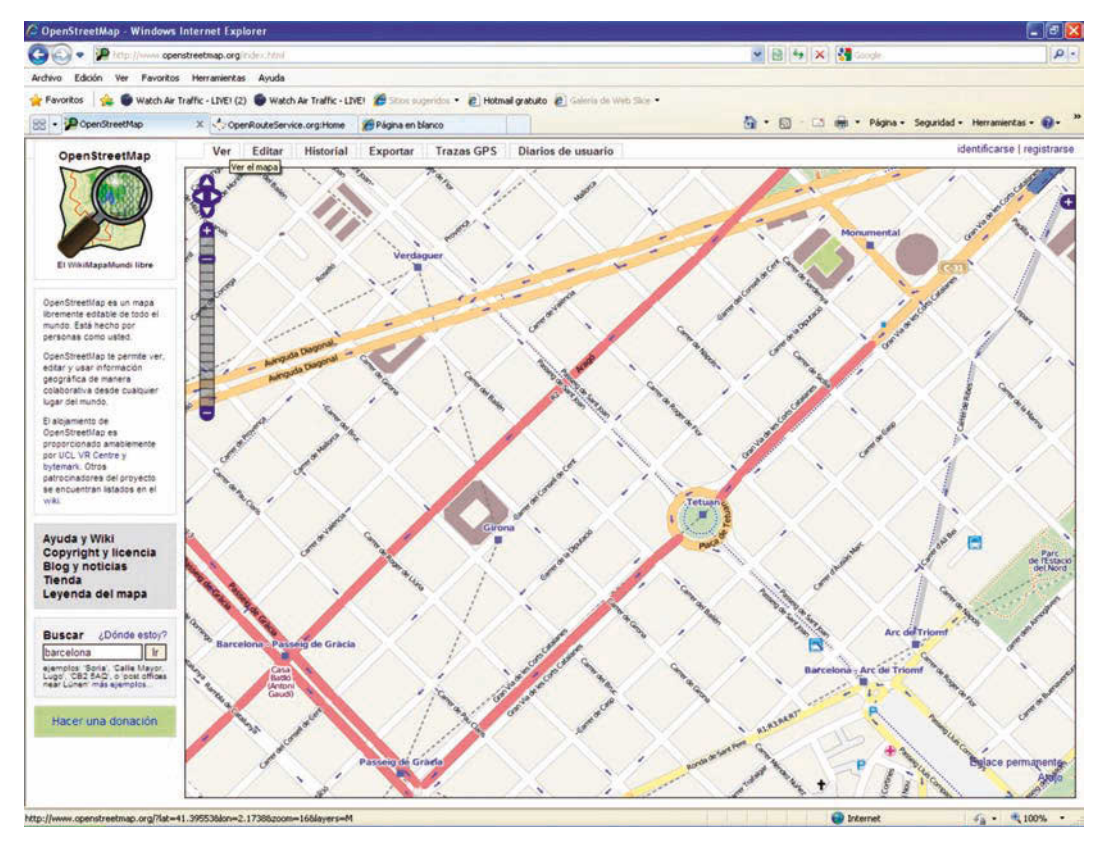

FIG. 1/ **Open Street Map. Detalle de la cartografía del centro de Barcelona**

*Fuente*: http://wiki.openstreetmap.org

Los nuevos desarrollos a través de Internet deben orientarse a crear Sistemas de Información Geográfica participativos, que promuevan la participación pública en los procesos de planificación, constituyendo un punto de encuentro entre los ciudadanos y las autoridades para discutir propuestas de actuación (CARVER, 2001). El poder visualizar la información da transparencia al proceso y a las propuestas, a la vez que facilita la participación pública. El caso de la evaluación de impacto ambiental de planes generales o de infraestructuras de transporte constituye un claro ejemplo al respecto: las alegaciones de asociaciones y ciudadanos podrán estar mejor fundamentadas si éstos pueden acceder y manejar la información geográfica digital relativa a los planes o proyectos sujetos a evaluación. Otro ejemplo interesante es el de las Agendas 21, en cuya ejecución los Sistemas de Información Geográfica juegan siempre un papel relevante, pero frecuentemente con un enfoque de arriba a abajo (los técnicos manejan las información y presentan los resultados a los ciudadanos), cuando lo que se debería fomentar es un enfoque participativo, de abajo a arriba. Las capacidades de visualización y representación de la información geográfica deben ser la base para generar debates constructivos en los foros de las Agendas 21.

#### **3. El análisis espacial y los SIG**  en la planificación urbana **y la ordenación del territorio: algunos ejemplos**

Como se ha visto anteriormente, la información geográfica es utilizada por muchos usuarios que requieren funcionalidades muy simples, básicamente de visualización y consulta. Pero además existen multitud de aplicaciones en el campo del urbanismo y la ordenación del territorio que exigen el trabajo de expertos en Sistemas de Información Geográfica. Los SIG incorporan multitud de operaciones que permiten realizar tareas de análisis y modelización espacial para resolver proble-

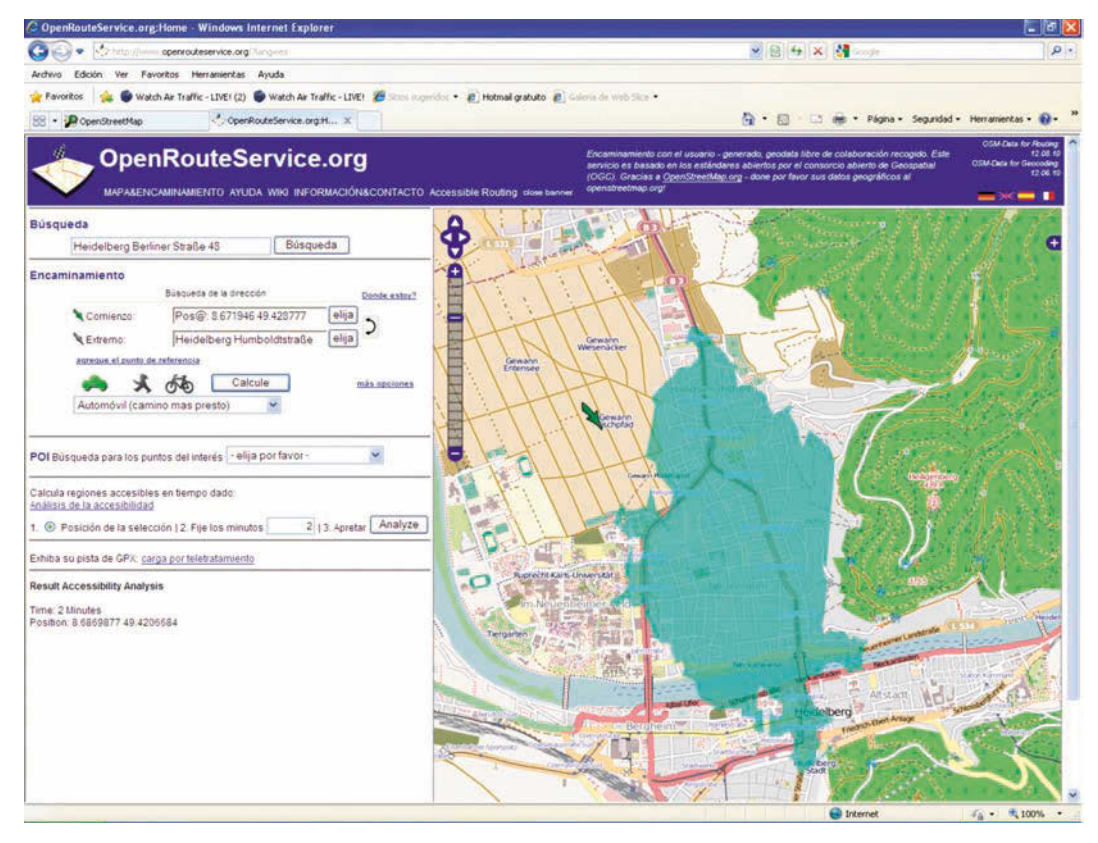

FIG. 2/ **Open Route Service: área cubierta en un tiempo de viaje dado**

*Fuente*: http://www.openrouteserce.org

mas territoriales. ¿Qué áreas deben canalizar los nuevos desarrollos urbanísticos de una ciudad? ¿Qué espacios deben ser preservados por su especial valor ambiental? ¿Dónde localizar nuevos equipamientos? ¿Cuál es el impacto ambiental de las distintas alternativas de trazado de una nueva infraestructura? Estas y otras muchas son cuestiones a las que un SIG debe dar respuesta a partir de un proceso que normalmente requiere realizar análisis de proximidad, operaciones de superposición de capas, cálculos sobre modelos digitales del terreno, análisis de redes, etc. Las posibilidades de los SIG en el análisis y la planificación del territorio son prácticamente ilimitadas. A continuación se muestran algunos ejemplos de aplicaciones, referidas a algunos aspectos concretos, ilustrativos de distintas formas de utilización de los SIG en temáticas diferentes.

# 3.1. Análisis multicriterio y SIG

El trabajo con los SIG en el campo de la planificación urbana y la ordenación del territorio con frecuencia supone la consideración de varios criterios, es decir, la implementación de una metodología multicriterio. Así, por ejemplo, para determinar los terrenos que deben albergar nuevos desarrollos residenciales de viviendas multifamiliares se pueden elegir terrenos que sean llanos, localizados fuera de la llanura de inundación de los ríos, próximos al espacio urbano ya construido, con escaso valor medioambiental, etc. Se puede trabajar capa por capa para determinar el cumplimiento de cada criterio (por ejemplo, para el primer criterio se debe construir un modelo digital del terreno, calcular pendientes y seleccionar las celdas que tienen un valor inferior a un determinado umbral). Una vez que se han obtenido los resultados parciales para cada criterio, se superponen todas las capas obtenidas para ver qué celdas cumplen todos los criterios y por lo tanto satisfacen las condiciones prefijadas. La principal ventaja de esta metodología es que obedece a criterios objetivos y que es plenamente transparente, lo que resulta clave desde el punto de vista de la gobernanza: se puede visualizar cada variable considerada, los resultados parciales para cada criterio y el resultado final como síntesis de esos resultados previos.

El ejemplo anterior presenta la metodología multicriterio más simple, basada en mapas binarios, que muestran dónde se cumple o no se cumple cada una de las condiciones establecidas (GUTIÉRREZ PUEBLA & GOULD, 1994; BOS-QUE, 1999). En la práctica se puede trabajar con métodos multicriterio algo más complejos, que pueden incorporar tanto factores como restricciones (SANTOS, 1997). Los primeros son variables transformadas a una escala de medida homogénea que expresan el grado de acercamiento a un objetivo (por ejemplo, aptitud o impacto); las segundas son mapas binarios que reflejan la existencia de restricciones legales o técnicas (en términos de "se puede" o "no se puede"). Factores y restricciones se combinan utilizando distintos tipos de modelos que básicamente se pueden clasificar de la siguiente forma (MALCZEWSKI, 1999; GÓMEZ & BARREDO, 2005):

- **•** *Compensatorios*. En estos modelos se produce una compensación entre los valores de unos y otros factores. Es el caso de la combinación lineal ponderada, una media ponderada de los factores (se da más peso a los factores más importantes, de acuerdo con la decisión de los expertos consultados, por ejemplo a través del método Delphi) con exclusión de los territorios sujetos a restricciones.
- **•** *No compensatorios*. Valores altos en unos factores no se compensan con valores bajos en otros. Esto ocurre cuando de la superposición de varios factores el valor resultante es el máximo para cada celda. Esta aproximación se utiliza con frecuencia en estudios ambientales. La lógica subyacente es que basta con que exista un valor alto en uno sólo de los criterios considerados para que ese territorio merezca ser conservado.
- **•** *Flexibles*. Un tercer tipo de modelos asumen un cierto nivel de compensación, por lo que se sitúan en un nivel intermedio entre los compensatorios y los plenamente no compensatorios. Es el caso de las medias ponderadas ordenadas, con un sistema de pesos diferente para cada celda: se asigna el mayor peso al factor que registra un mayor valor en esa celda, el segundo peso mayor al factor que registre el segundo valor, etc. También puede ser clasificado dentro de este grupo el método de la distancia al punto ideal.

Las metodologías multicriterio en el entorno SIG han sido utilizadas en multitud de aplicaciones en la planificación urbana y la ordenación del territorio, como por ejemplo la localización de instalaciones no deseables (BOSQUE & *al*, 1999) o la valoración ambiental del territorio a efectos de su protección (FIG. 3).

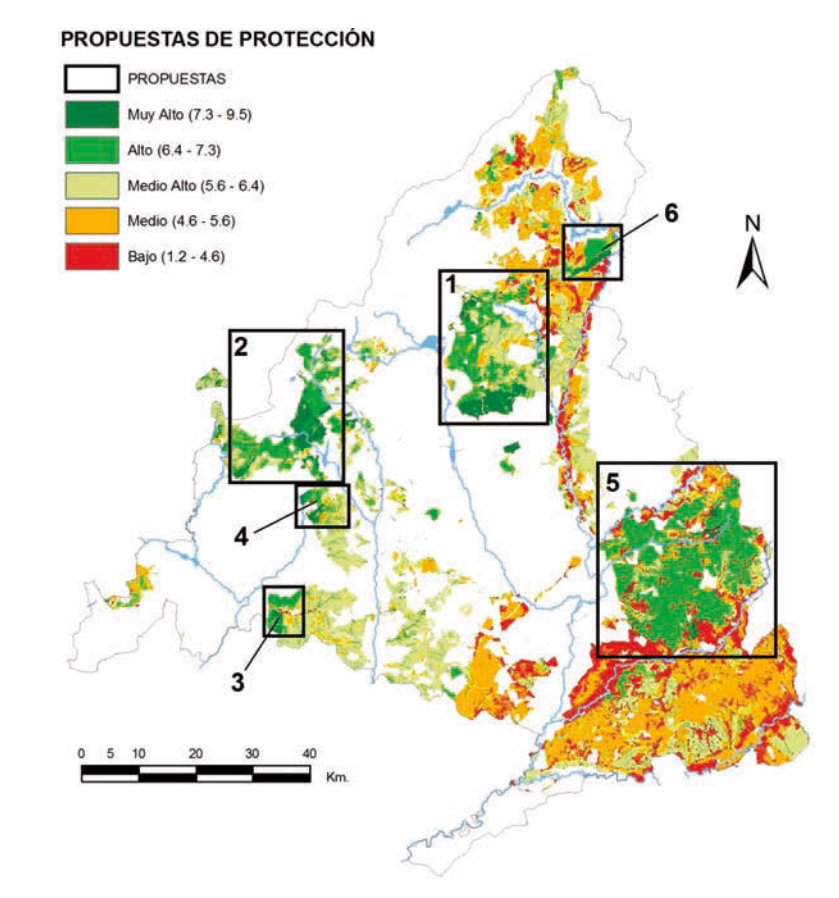

FIG. 3/ **Territorios no protegidos de la Comunidad de Madrid con una alta valoración ambiental y propuesta de nuevas áreas a proteger**

*Fuente*: VÍA, 2010

### 3.2. Cobertura y áreas de influencia de los equipamientos

La accesibilidad a los equipamientos y servicios constituye un elemento clave desde el punto de vista del bienestar social y la equidad. En la planificación urbana y regional con frecuencia se analiza mediante los denominados análisis de cobertura. Se trata de contabilizar la cantidad de población que queda dentro de un determinado límite de distancia o tiempo respecto a uno o varios lugares de oferta (equipamientos) para obtener así la cantidad de población residente (demanda potencial) en su entorno próximo. El análisis de la cobertura tiene distintas aplicaciones en la planificación, tanto en la fase de diagnóstico (identificar los espacios mal cubiertos por la red de equipamientos) como en la de evaluación de alternativas (comparar la demanda potencial de cada una de las posibles localizaciones de los nuevos equipamientos) y de planes (evaluar, en términos de población cubierta, los cambios derivados de un plan de ampliación de una red de equipamientos públicos) (GUTIÉRREZ & GARCÍA-PALOMARES, 2008).

La práctica habitual en el análisis de cobertura en un SIG es calcular distancias en línea recta (*buffers*) en torno a los equipamientos (FIG. 4) y contabilizar la cantidad de población residente dentro de dichos umbrales de distancia (MU-RRAY & *al*., 1998; GUTIÉRREZ PUEBLA & *al*., 2000 y 2002; MURRAY, 2001). En el caso de que se quieran ofrecer datos a nivel de equipamiento se utilizan también polígonos de Thiessen en los espacios donde se superponen las áreas de cobertura de los equipamientos, de forma que la población del área solapada sea repartida entre esos puntos de oferta en función de su menor distancia a uno u otro. El procedimiento de cálculo de distancias euclidianas tiene la ventaja de su simplicidad, pero resulta bastante impreciso, ya que en la realidad se sigue el trazado de la red viaria (calles o carreteras) para acceder a los equipamientos y no la línea recta. La consecuencia es que la línea recta tiende a sobreestimar la cantidad de población cubierta (MORENO & PRIETO, 2003), de forma asistemática, en función de factores como el diseño urbano, la existencia de barreras, la proximidad entre los equipamientos, el radio de distancia elegido y la distribución de la población en el área de influencia (GUTIÉRREZ & GARCÍA-PALOMARES, 2008).

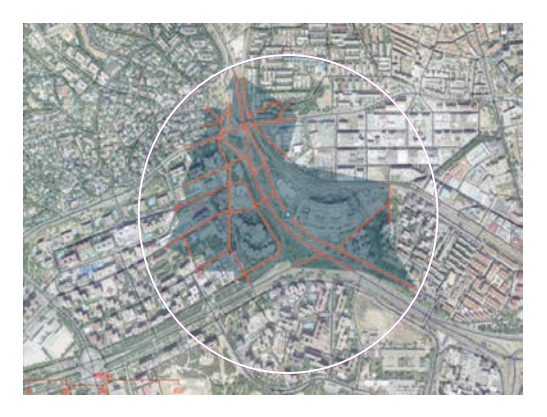

FIG. 4/ **Cálculo de distancia en línea recta (circunferencia en color blanco y a través de la red (polígono interno sombreado): distancia de 600 metros desde el equipamiento)**

*Fuente*: Elaboración propia

Para evitar la sobreestimación del procedimiento anterior es posible trabajar con distancias calculadas a través de la red viaria. En estos casos, el área de influencia resultante no es un círculo, sino un polígono irregular que envuelve todos los tramos de calle que se encuentran a menos de esa distancia por la red viaria y las áreas de influencia de los equipamientos no quedan delimitadas por polígonos de Thiessen sino por distancias a través de la red. Varios trabajos han analizado el efecto del tipo de distancia utilizada (línea recta o a través de la red) y de la forma de representar la población (puntos o polígonos) (por ejemplo, O´NEILL & *al*., 1992; HSIAO & *al*., 1997). Tanto MORENO & PRIETO (2003) como HORNER & MURRAY (2004) llegan a la conclusión de que es mejor utilizar distancias a través de la red que en línea recta y representar la población por medio de puntos (portales) que por medio de áreas (secciones censales). El problema en la práctica diaria es que no siempre se cuenta con callejeros digitales con

plena conectividad ni muchos menos con información poblacional a nivel de portal (secreto estadístico).

El análisis de accesibilidad a los equipamientos tiene interés tanto desde el punto de vista de la eficiencia como de la equidad: desde el punto de vista de la eficiencia, porque cuanta más población resida cerca de los equipamientos, mayor uso se hará de ellos (MURRAY & *al*., 1998); desde la perspectiva de la equidad, porque los poderes públicos deben favorecer la igualdad de oportunidades de los ciudadanos en el acceso a los equipamientos y por lo tanto intentar que en la mayor proporción posible dispongan de un fácil acceso a los mismos (TALEN & ANSELIN, 1998). No debe extrañar, por tanto, que este tipo de análisis se lleve a cabo en tareas tan distintas como el *geomarketing* (asegurar la mayor demanda posible en los nuevos equipamientos) como en las Agendas 21 (aumentar el bienestar de los ciudadanos facilitando su acceso a los servicios de forma equitativa). El *geomarketing* utiliza franjas de cobertura o modelos probabilísticos para estimar la demanda en cada uno de los potenciales emplazamientos de nuevos equipamientos (O´KELLY & MILLAR, 1989; MORENO, 2002). Por su parte, las Agendas 21 utilizan *buffers* y superposiciones para obtener indicadores de facilidad de acceso a equipamientos educativos, sanitarios, zonas verdes, etc.

Los análisis de cobertura permiten obtener una primera aproximación a la población servida por la red de equipamientos en su conjunto y por cada uno de ellos en particular. Sin embargo tienen el inconveniente de utilizar una función de todo o nada: la población comprendida dentro del área de cobertura se considera como servida y la que queda fuera de ella se califica de no servida. Algo parecido ocurre cuando se calculan varios anillos de proximidad dentro de cada uno de ellos. Esta simplificación es sin duda útil, no sólo porque facilita los cálculos, sino también porque sus resultados son de fácil comprensión para la opinión pública. Pero asume que dentro del área de cobertura toda la población presenta unos niveles semejantes de accesibilidad y que fuera de la misma la accesibilidad es nula. Sin embargo, los estudios de demanda de los equipamientos según distancias demuestran que esto no es así y que la demanda tiende a caer a medida que aumenta la distancia al equipamiento. Para superar la simplificación de utilizar funciones de todo o nada se pueden obtener indicadores de calidad de acceso a partir de las funciones de caída de la demanda con la distancia (ZHAO & *al*., 2003).

#### 3.3. El análisis y la simulación de los procesos espaciotemporales

El desarrollo tecnológico y la producción de información geográfica ha estado centrada tradicionalmente en las componentes espacial (dónde están las cosas) y temática (cómo son las cosas), dejando en un segundo plano la componente temporal (cómo cambian las cosas a lo largo del tiempo). Sin embargo la componente temporal es fundamental para entender el espacio que nos rodea y la forma en que éste evoluciona. Esto incluye tanto los ritmos temporales repetitivos (por ejemplo, los desplazamientos de población en las ciudades a lo largo del día o la evolución del grado de humedad del suelo a lo largo del año) como la propia evolución de los elementos del espacio (por ejemplo, los cambios en el uso del suelo o la dinámica litoral).

#### *3.3.1. El análisis de los ritmos temporales*

En el espacio se observan ritmos temporales repetitivos (diarios, semanales, anuales). Estos cambios son especialmente marcados en el interior de ciudades y áreas metropolitanas, donde la población varía de posición a lo largo del día de acuerdo con unas rutinas repetitivas: los barrios residenciales se vacían a primera hora de la mañana a medida que la población se va concentrando en las áreas centrales, para volver en la noche a las pautas iniciales. La georreferenciación de la población y de sus viajes en las encuestas de movilidad brinda nuevas posibilidades para conocer los ritmos de las ciudades, de forma que se puede saber dónde se encuentra la población encuestada a cada hora del día y representar las pautas espaciales mediante herramientas de geovisualización 3D (BULIUNG & MORENCY, 2010). La idea de procesar este tipo de información no es nueva. De hecho hace ya bastante tiempo, antes de que existieran SIG comerciales, JANELLE & GOODCHILD (1983) desarrollaron análisis en esta línea, pero con los medios de entonces, mucho más limitados.

Los resultados obtenidos en este tipo de estudios no sólo ayudan a entender los ritmos espacio-temporales de las ciudades, sino que además resultan de gran utilidad en la gestión de los servicios públicos y privados. Habitualmente se asocia la demanda al lugar dónde la población reside y los mapas de densidades muestran las distribuciones espaciales en la noche, cuando la población duerme, pero el hecho de que las densidades de población sean cambiantes a lo largo del día debe ser tenido en cuenta en la gestión y planificación de los servicios (por ejemplo, en la evacuación de la población en caso de catástrofes en ámbitos urbanos o en la localización de equipamientos). De hecho los ritmos de frecuentación de los servicios a lo largo del día están estrechamente relacionados con los cambios en la localización espacial de la demanda. CHEN & *al*., (2009) han relacionado las curvas temporales de entrada de viajeros en las estaciones de metro de Nueva York con el carácter de sus entornos: estaciones localizadas en espacios residenciales presentaban puntas de entradas en la primera hora de la mañana, mientras que las del CBD concentraban sus entradas en la primera mitad de la tarde. Sólo con una mezcla adecuada de usos del suelo se favorece una demanda bidireccional y equilibrada a lo largo del día y se consigue que los servicios de transporte público funcionen de forma eficiente (CERVE-RO, 2007).

A las fuentes de información tradicionales sobre el movimiento de personas o mercancías (como las ya citadas encuestas de movilidad) hay que añadir las generadas por dispositivos electrónicos que pueden trazar, con mayor o menor grado de precisión, las rutas individuales seguidas por los elementos que están en movimiento (camiones, contenedores, taxis, vehículos privados, peatones) y que constituyen una densa red de sensores móviles que aportan información en tiempo real sobre el tráfico y la utilización del espacio. Estas trayectorias espacio-temporales pueden ser representadas de forma individual mediante animaciones (ORELLANA & RENSO, 2010) o agregadas para derivar información colectiva sobre el uso del espacio. El seguimiento de vehículos es algo que está ya asumido en el campo de los transportes (aéreos, marítimos, militares, ambulancias, repartidores, flotas, etc.), pero el asunto adquiere una dimensión nueva cuando se vislumbra su aplicación al campo de las personas (MORENO, 2004).

En un primer momento fue la tecnología GPS la que supuso una auténtica revolución en este ámbito, por ejemplo con el registro de todos los movimientos realizados por la flota de taxis de una compañía a lo largo de cada jornada; en los últimos tiempos han comenzado a explotarse las nuevas posibilidades que brinda la telefonía móvil. Es posible conocer en tiempo real cuál es la antena a la que está conectado cada teléfono móvil en cada momento y, a partir de esa información, trazar las rutas seguidas por cada terminal. Esta información, facilitada preservando el anonimato de los clientes de las operadoras, abre expectativas nuevas en las investigaciones que entroncan directamente con la Geografía del Tiempo y en general en todo lo relativo al análisis del movimiento, con la gran ventaja de que se dispone de datos individuales. Los datos recolectados a partir de los teléfonos móviles se pueden tratar para generar matrices origen-destino (CÁ-CERES & *al*., 2007), estimar velocidades y tiempos de viaje (BAR-GERA 2007), analizar patrones de la estructura urbana (READES & *al*., 2009), estudiar la intensidad de las redes sociales (EAGLE & *al*., 2009) o simplemente cartografiar la densidad de llamadas a distintas horas del día como un indicador de la evolución espacio-temporal de la intensidad de actividades en la ciudad (RATTI & *al*., 2006) (ver http://www.envplan.com/ep/misc/b32047/ b3204710.jpg).

### *3.3.2. La simulación de procesos espacio-temporales*

La evolución de los fenómenos espaciales a lo largo del tiempo ha suscitado siempre el interés de técnicos e investigadores. Las herramientas disponibles en el software SIG permitían realizar análisis de la evolución en el pasado (por ejemplo, cambios en los usos del suelo por medio de la superposición de capas), pero no realizar simulaciones para explorar escenarios futuros. La relativamente reciente implementación de los autómatas celulares en el software SIG (IDRISI fue pionero) permite realizar simulaciones de procesos espacio-temporales que antes resultaban impensables.

Los autómatas celulares se pueden entender como sistemas espaciales dinámicos muy simples en los que el estado de cada celda depende de los estados previos de las celdas vecinas, de acuerdo con un conjunto de reglas de transición (AGUILERA, 2006). Se basan en la conocida como primera Ley de la Geografía, enunciada por Tobler:

"*all things in space are related to each other, but nearby things are more related than distant things*".

Este principio subraya la autocorrelación y la interacción espacial: los elementos próximos  $interaccionan y se influyen mutuamente. Si se$ descubren los factores que rigen los cambios en el pasado en un proceso determinado, como el crecimiento urbano**,** éstos pueden ser incorporados en la modelización para conocer el futuro. La simulación se lleva a cabo en intervalos de tiempo, de forma que la configuración que se obtiene en cada momento influye en la resultante en el momento siguiente. O dicho de un modo más técnico, el estado de cada elemento depende del estado previo de los elementos vecinos, según un conjunto de reglas de transición. Visualizando de forma sucesiva los distintos momentos temporales de la simulación se obtiene una imagen en movimiento, una película, que refleja la evolución modelizada.

Los autómatas celulares constituyen una potente herramienta en la simulación de los cambios en los usos del suelo y particularmente del crecimiento urbano (BATTY & *al*., 1999) (FIG. 5). Cambiando las reglas se pueden explorar escenarios de crecimientos futuros que responden a la adopción de distintas políticas urbanísticas en una determinada ciudad (BARREDO & *al*., 2006). Estos modelos pueden incorporar la construcción de infraestructuras en momentos concretos del futuro, lo que hace que también reflejen cambios derivados de las políticas de transporte. Sin embargo los autómatas celulares no son capaces de modelizar por sí solos de forma adecuada la interacción transporte-uso del suelo, lo que ha llevado al desarrollo de software específicamente diseñado para la integración del modelo de transporte clásico (de cuatro etapas: generación, distribución, asignación y elección modal) con los autómatas celulares (*Moland Transport Model*).

# **4. Consideraciones fi nales**

Los avances en las tecnologías de la información geográfica, más evolutivos que revolucionarios, han ido desplazando el foco de interés a lo largo de las décadas, desde la cartografía automática en los años setenta al diseño y la gestión de bases de datos espaciales en los ochenta, el análisis espacial y la modelización en los noventa y el acceso a la información geográfica a través de Internet en la primera década del presente siglo. Estos cambios no implican el abandono de los focos de interés precedentes, de hecho en la última década se ha producido un incremento importante en las funcionalidades de análisis y modelización a la vez que se acometían nuevos desarrollos en el

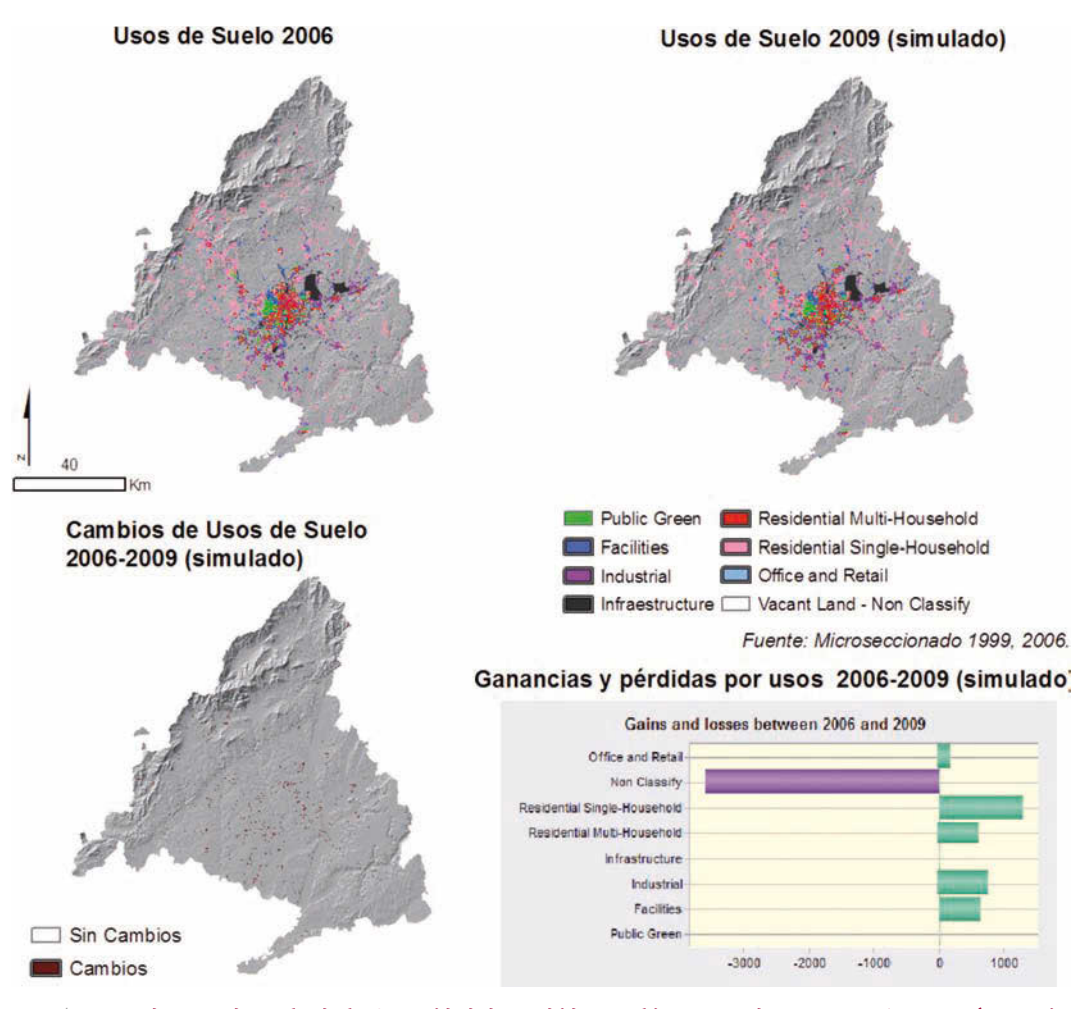

FIG. 5/ **Mapas de usos de suelo de la Comunidad de Madrid y cambios generados entre 2006 y 2009 (mapa simulado). En el gráfico se muestran las ganancias y pérdidas para cada uso de suelo**

*Fuente*: DÍAZ PACHECO, 2010

acceso a la información geográfica a través de Internet. Con todo ello se han ido ampliando las oportunidades disponibles en el campo de las tecnologías de la información geográfica y ha crecido de forma espectacular el número de usuarios.

En los últimos años la demanda de información geográfica digital se multiplica, a la vez que ésta se difunde y populariza de forma extraordinaria. Hace unos años era un relativamente reducido grupo de usuarios avanzados en empresas e instituciones el que hacía uso de esta información. Hoy la comunidad de usuarios es mucho numerosa y diversa. Dispositivos GPS, servicios web y particularmente las IDE están familiarizando al ciudadano con este tipo de información y con su uso. Por otro lado los usuarios avanzados de las tecnologías de la información geográfica, particularmente de SIG, encuentran un software cada vez más amigable pero que incorpora funcionalidades de análisis espacial con complejidad creciente, lo que repercute favorablemente en las tareas de investigación y planificación. Las tecnologías de la información geográfica emergen hasta situarse en un lugar prioritario dentro de las nuevas tecnologías, con gran impacto social. Hasta tal punto que el Departamento de Empleo de los Estados Unidos ha calificado a las tecnologías de la información geográfica como una de las tres "megatecnologías" del siglo XXI, junto con la nanotecnología y la biotecnología. Los viejos retos todavía siguen vigentes a la espera de nuevos desarrollos e iniciativas.

# **5. Bibliografía**

- AGUILERA BENAVENTE, F. (2006): "Predicción del crecimiento urbano mediante sistemas de información geográfica y modelos basados en autómatas celulares". *GeoFocus*, 6: 81-112.
- AHAS, R. & A. AASA & U. MARK & T. PAE & T. KULL (2006): "Seasonal tourism spaces in estonia: case study with mobile positioning data". *Tourism Management*, 28, (3): 898-910.
- BAR-GERA, H. (2007): "Evaluation of a Cellular Phone-based System for Measurements of Traffic Speeds and Travel Times: A Case Study from Israel", *Transportation Research Part C: Emerging Technologies*, 15(6): 380-391.
- BARREDO, J. I. & M. KASANKO & N. MCCORMICK & C. LAVALLE (2006): "Modelling dynamic spatial processes: simulation of urban future scenarios through cellular automata". *Landscape and Urban Planning*, 64, 145-160.
- BATTY, M. & Y. XIE & Z. SUN (1999): "Modeling urban dynamics through GIS-based cellular automata". *Computers, Environment and Urban Systems*, 23, 205-233.
- BOSQUE SENDRA, J. (1999): Sistemas de Información Geográfica. Madrid, Rialp.
- M. GÓMEZ & V. RODRÍGUEZ & M. DÍAZ & A. RO-DRÍGUEZ & VELA, A. (1999): "Localización de centros de tratamiento de residuos: una propuesta metodológica basada en un SIG". *Anales de Geografía de la Universidad Complutense*, 19, 295-323.
- BULIUNG, R. N. & C. MORENCY (2010): "Seeing Is Believing: exploring opportunities for the visualization of activity–travel and land use processes in space–time". En A. PÁEZ & J. LE GALLO & R.N BULIUNG, & S DALL'ERBA (eds) *Progress in spatial analysis: methods and applications. Springer, Heidelberg*: 119-147.
- CÁCERES, N. & J. P. WIDEBERG & F. G. BENITEZ (2007): "Deriving origin–destination data from a mobile phone network". *IET Intelligent Transport Systems*, 1, 15-26.
- CARVER, S. (2001): "Public Participation Using Webbased GIS", *Environment and Planning B: Planning and Design*, 28: 803-804.
- CRAGLIA, M. & M. F. GOODCHILD & A. ANNONI & G. CAMARA & M. GOULD & W. KUHN & D. MARK & I. MASSER & D. MAGUIRE & S. LIANG & E. PARSONS (2008): "Next-Generation Digital Earth. A position paper from the Vespucci Initiative for the Advancement of Geographic Information Science". *International Journal of Spatial Data Infrastructures Research,* 3: 146-167.
- CHEN, C. & J. CHEN & J. BARRY (2009): "Diurnal pattern of transit ridership: a case study of the New York City subway system". *Journal of Transport Geography*, 17(3): 176-186.
- CERVERO, R. (2007): "Transit-oriented development's ridership bonus: A product of self-selection and public policies". *Environment & Planning A,* 39: 2068-2085.
- DÍAZ PACHECO, J. (2010): *Simulación de la dinámica de usos de suelo urbano basado en autómatas celulares*. Universidad Complutense (No publicado), Madrid.
- DUNN, C. E. (2007): "Participatory GIS a people's GIS?" *Progress in Human Geography* 31(5): 616-637.
- EAGLE, N. & A. PENTLAND & D. LAZER (2009): "Inferring friendship network structure by using mobile phone data", *PNAS*, 9 (36): 15274- 15278.
- GÓMEZ, M. & J. I. BARREDO (2005): *Sistemas de*  información geográfica y evaluación multicrite*rio en la ordenación del territorio*. Ra-Ma, Madrid.
- GOODCHILD, M. F. (2007): "Citizens as sensors: web 2.0 and the volunteering of geographic information". *GeoFocus*, 7: 8-10.
- GOWARD, S. N. (2007): "Land remote sensing in the 21st Century. Geotechnologies in service to human societies". *GeoFocus,* 7, 1-4.
- GUTIÉRREZ PUEBLA, J. & C. CRISTÓBAL & G. GÓMEZ CERDÁ (2000): "Accesibilidad peatonal a la red de metro de Madrid: efectos del plan de ampliación 1995-1999". *Anales de Geografía de la Universidad Complutense*, 20: 363-376.
- GUTIÉRREZ PUEBLA, J. & J. C. GARCÍA PALOMARES & C. ALVENTOSA & J. C. REDONDO & E. PANIA-GUA (2002): "Accesibilidad peatonal a la red sanitaria de asistencia primaria en Madrid". *Anales de Geografía de la Universidad Complutense*, Número Extraordinario, 265-276.
- GUTIÉRREZ, J. & J. C. GARCÍA PALOMARES (2008): "Distance measure impacts of public transport service areas". *Environment and Planning B, Planning and Design*, 35: 480-503.
- GUTIÉRREZ PUEBLA, J. & M. GOULD (1994): *SIG.*  Sistemas de Información Geográfica. Síntesis, Madrid.
- HORNER, M. W. & A. T. MURRAY (2004): "Spatial representation and scale impacts in transit service assessment". *Environment and Planning B-Planning and Design,* 31, 785-797.
- HSIAO, S. & J. LU & J. STERLING & M. WEATHER-FORD (1997): "Use of Geographic Information Systems for analysis of transit pedestrian access". *Transportation Research Record,* 1604: 50-59.
- JANELLE, D. & M. GOODCHILD (1983): "Diurnal patterns of social group distributions in a canadian city". *Economic Geography*, 59 (4): 403-425.
- MALCZEWSKI, J. (1999): *GIS and multicriteria decision analysis*. John Wiley and Sons, New York.
- METTERNICHT, G. (2006): "Consideraciones acerca del impacto de Google Earth en la valoración y difusión de los productos de georrepresentación", *GeoFocus*, 6: 1-10.
- MORENO, A. (dir.) (2001): *Geomarketing con siste*mas de información geográfica. Dpto. de Geografía de la Univ. Autónoma de Madrid y Grupo de Métodos Cuantitativos, SIG y Teledetección de la AGE, Madrid.
- (2004): Nuevas tecnologías de la información y revalorización del conocimiento geográfico. *Scripta Nova,* 170 (62).
- & M. E. PRIETO (2003): "Evaluación de los procedimientos para delimitar áreas de servicio de líneas de transporte urbano con sistemas de

información geográfica". Investigaciones Regio*nales*, 2:85-102.

- MURRAY, A. T. (2001): "Strategic analysis of public transport coverage". *Socio-Economic Planning Sciences*, 35: 175-188.
- R. DAVIS & R. J. STIMSON (1998): "Public transport access". *Transportation Research D,* 3 (5): 319-328.
- O'KELLY, M. & H. MILLER (1989): "A synthesis of some market area delimitation models". *Growth and Change*, 3 (30), 14-33.
- O´NEILL, W. A. & R. D. RAMSEY & J. CHOU (1992): "Analysis of transit service areas using Geographic Information Systems". *Transportation Research Record* 1364: 131-138.
- NIJKAMP, P. (2009): "Electronic footprint data in transport analysis: New Departures for Space-Time Geography" *NECTAR Newsletter*, 2/09.
- ORELLANA, D. & C. RENSO (2010): "Developing an interactions ontology for characterizing pedestrian movement behavior". En: WACHOWICZ, M. (ed.), *Movement-Aware Applications For Sustainable Mobility: Technologies And Approaches*. IGI Global. New York.
- RATTI, C. & D. FRENCHMAN & R. M. PULSELLI & S. WILLIAMS (2006): "Mobile Landscapes: using location data from cell phones for urban analysis". *Environment and Planning B: Planning and Design*, 33: 727-748.
- READES, J. & F. CALABRESE & C. RATTI (2009): "Eigenplaces: analyzing cities using the space-time structure of the mobile phone network", *Environment & Planning B*, 36: 824-836.
- SANTOS PRECIADO, J. M. (1997): "El planteamiento teórico muitiobjetivo/multicriterio y su aplicación a la resolución de problemas medioambientales y territoriales, mediante los SIG ráster". *Espacio, Tiempo y Forma*, 10: 129-151.
- STENINIGER, S. & E. BOCHER (en prensa): "An Overview on current free and open source desktop gis developments". *International Journal of Geographical Information Science*.
- TALEN, E. (1999): "Constructing neighbourhoods from the bottom up: the case for resident generated GIS". *Environment and Planning B: Planning and Design,* 26: 533-554.
- VÍA, M. (2010): *Calidad e Impacto Ambiental a partir de Metodologías Multicriterio y Autómatas Celulares*., Universidad Complutense. (No publicado). Madrid.
- & L. ANSELIN (1998): "Assessing spatial equity: an evaluation of measures of accessibility to public playgrounds", *Environment and Planning A*, 30: 595-613.
- ZHAO, F. & L. F. CHOW & M. T. LI & A. GAN & I. UBAKA (2003): "Forecasting transit walk accessibility: a regression model alternative to the buffer method". *Transportation Research Board Annual Meeting.*